### **RUB**

### **Einsatzszenarien und Erfahrungen mit Adobe Connect**

### Holger HansenSTABSSTELLE<sub>e</sub>EARNING

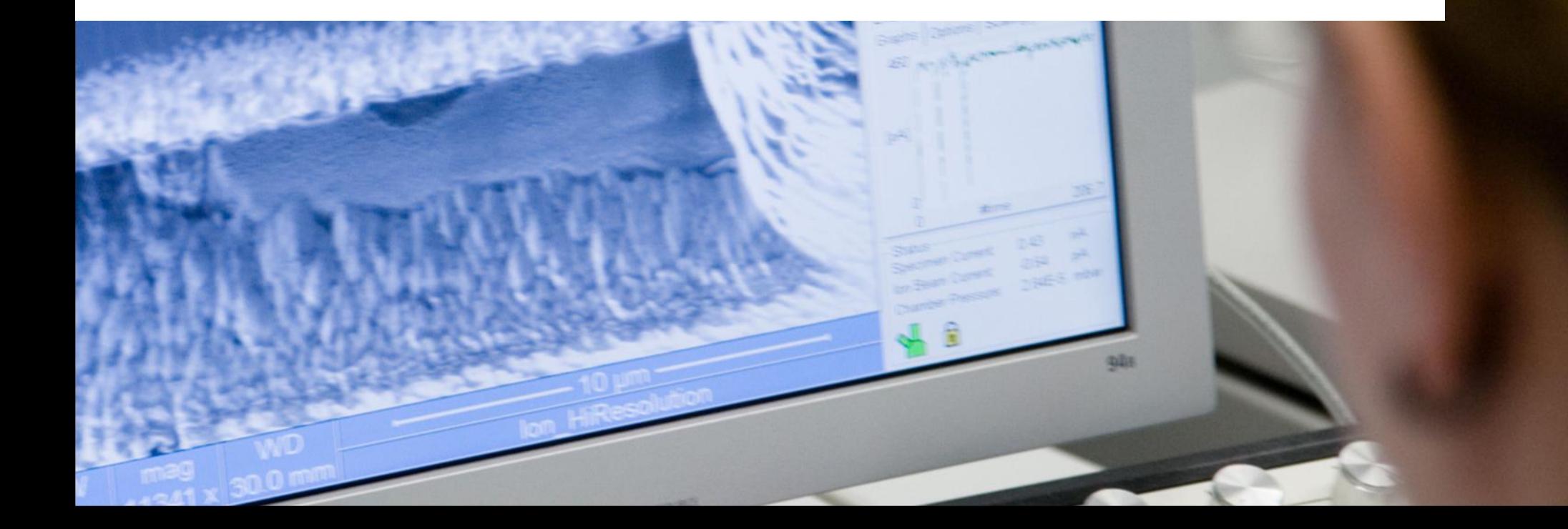

#### RUB

# $RUB_{\ell}$

**Stabsstelle eLearning** Holger Hansen

### **Übersicht**

- Ξ RUB, UAMR, RCO und eLearning
- Was ist Connect und warum Connect?
- (beispielhafte) Szenarien und Erfahrungen
- Perspektiven

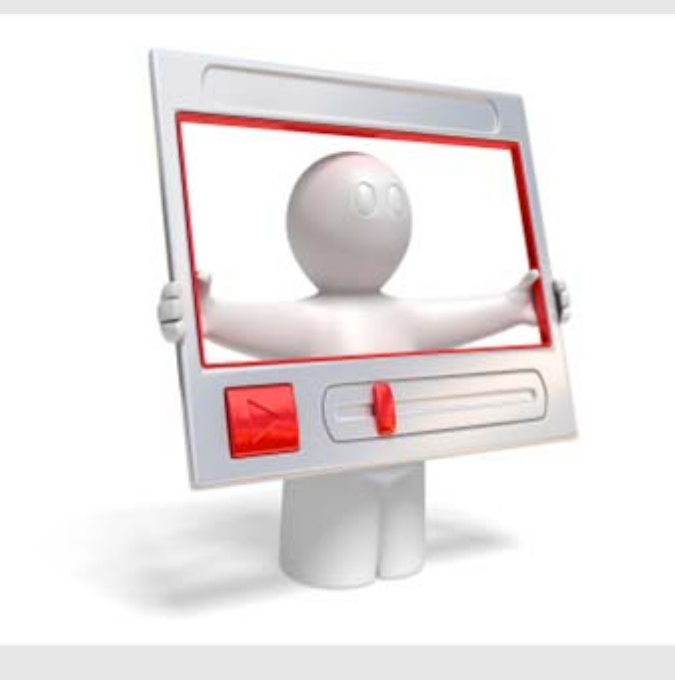

**RUB** = Ruhr-Universität Bochum**UAMR** = Universitätsallianz Metropole Ruhr **RCO** = RuhrCampusOnline

#### RUB

# $RUB$ e

### **RUB, UAMR, RCO und eLearning**

#### **Stabsstelle eLearning** Holger Hansen

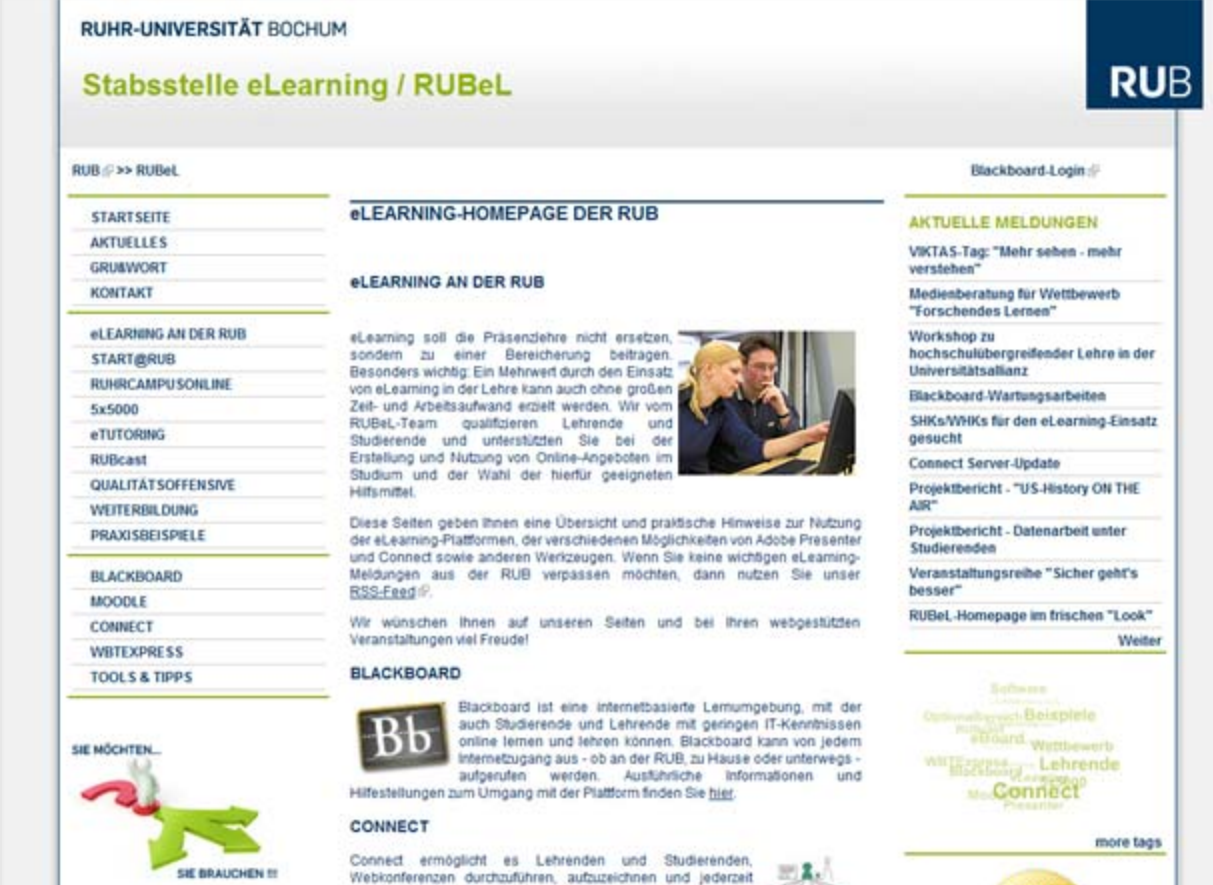

#### **RUB** = Ruhr-Universität Bochum**UAMR** = Universitätsallianz Metropole Ruhr **RCO** = RuhrCampusOnline

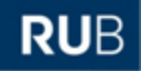

# $RUBe$

**Stabsstelle eLearning** Holger Hansen

#### **Connect – gefragter als die VK…? ;-)**

Umfrage: VK - DINI AG E-Learning -

Zusammenfassung: 6 Teilnehmende, 1 Komment

That diese Umfrage erstellt.

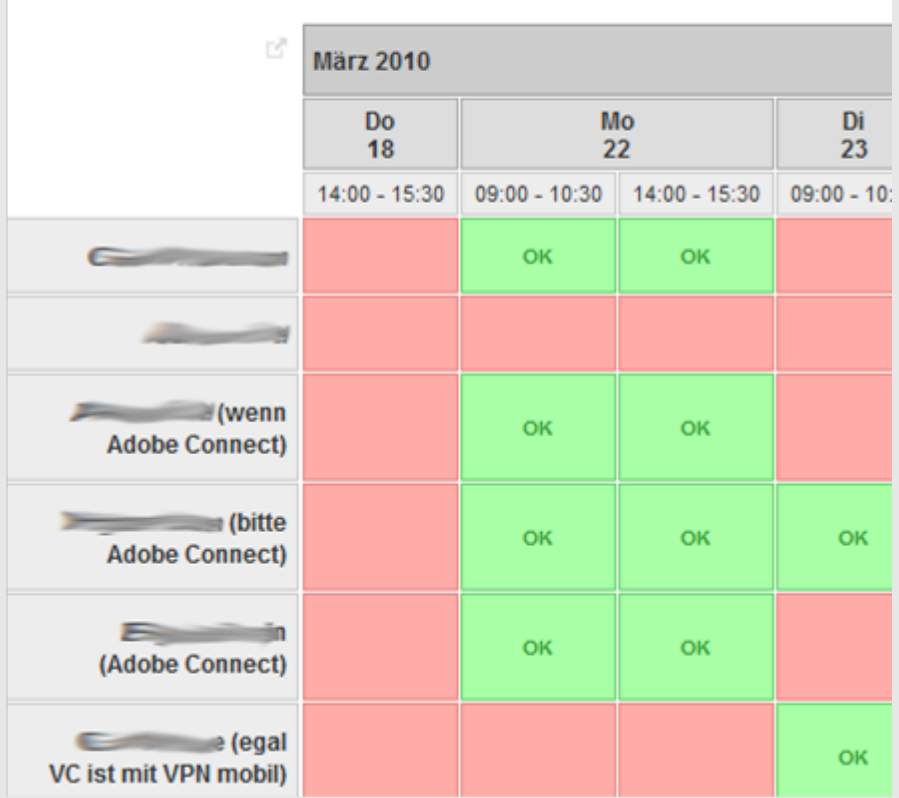

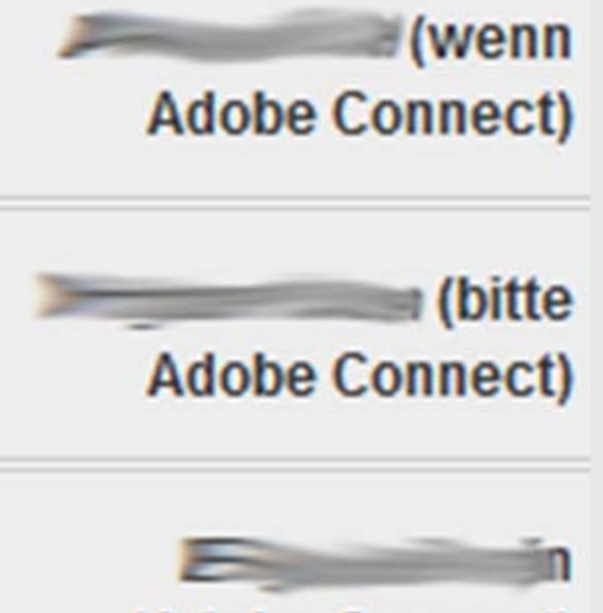

(Adobe Connect)

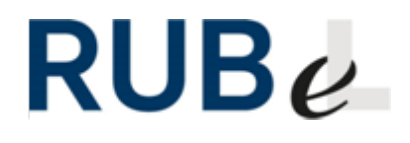

**Stabsstelle eLearning** Holger Hansen

#### **Was ist Connect und warum Connect?**

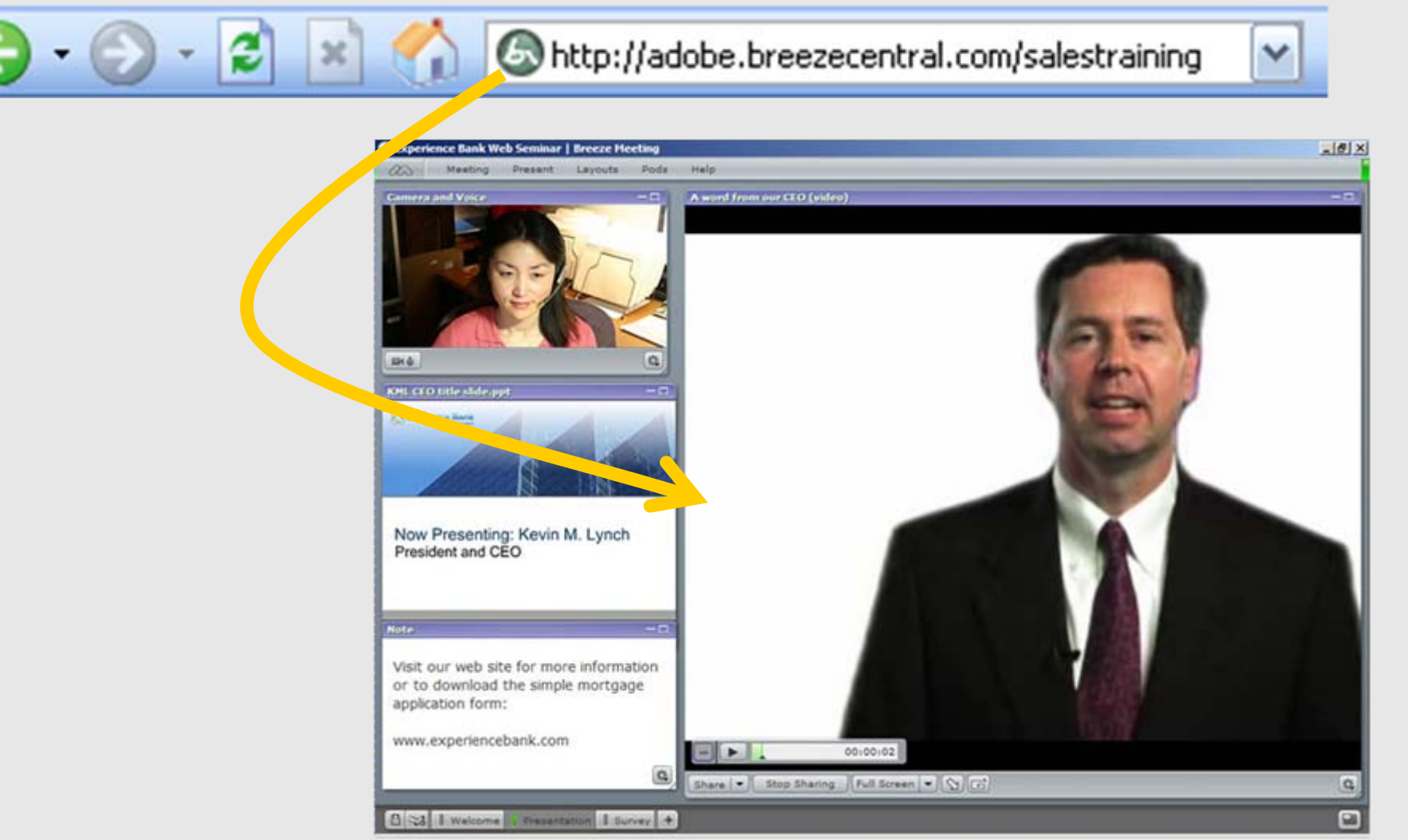

## $RUB$ e

**Stabsstelle eLearning** Holger Hansen

### **Die Funktionen von Connect**

- Audio/ Video Multipoint-Konferenzen
- **Shared Whiteboard**
- **Application und Desktop Sharing**
- Archiv für Powerpoint Präsentationen
- Text-Chat
- **Umfragetool**
- Break-Out-Rooms
- Aufzeichnung von Konferenzen

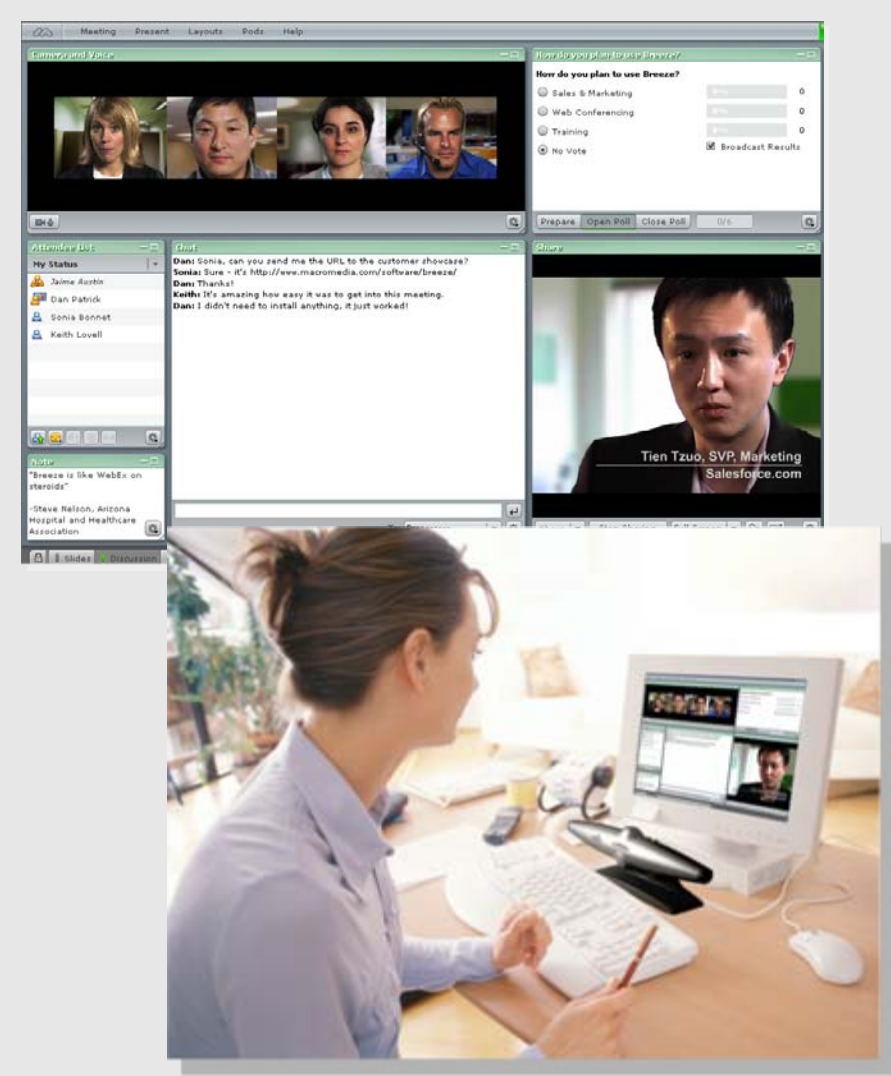

**Stabsstelle eLearning** Holger Hansen

#### **Was ist Connect und warum Connect?**

**Hardware:** Die Installation erfolgte auf einem Server in Rack ‐Bauweise der Firma Hewlett ‐Packard (HP Proliant DL 360) mit zwei Xeon ‐Prozessorn 3,4 GHz und 4 GB RAM. Die Systemplatte (80 GB) wurde ergänzt um ein Disk ‐Array (HP StorageWorks Modular Smart Array) mit insgesamt 8 x 147 GB. Zur Erhöhung der Ausfallsicherheit werden diese Platten als RAID-6-Array (2 Festplatten Redundanz) betrieben; somit liegt deren Kapazität zusammen netto bei ca. 880 GB. Ergänzend werden regelmäßig externe Backups erzeugt (Software HP Openview Storage Data Protector), wobei einmal pro Woche eine Vollkonserve, an den übrigen Tagen eine Veränderungs ‐ konserve erzeugt wird.

**Vernetzung:** Die Maschine verfügt über zwei Gigabit ‐Adapter, wird aber zurzeit nur an zwei 100 Mbit ‐Leitungen (Produktion + Backup) betrieben.

**Software:** Als Betriebssystem kommt MS Windows Server 2003 SE SP2 zur Verwendung; Updates werden durch den hauseigenen SUS ‐Service (MS Software Update Service) jeweils vollautomatisch eingefahren. Zur Unterstützung von Connect wurde der MS SQL Server 2005 SP2 installiert. Connect wird zurzeit in der Version 7.0 Update 3 betrieben.

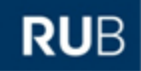

**Stabsstelle eLearning** Holger Hansen

### **Planung, Durchführung und Nachbereitung**

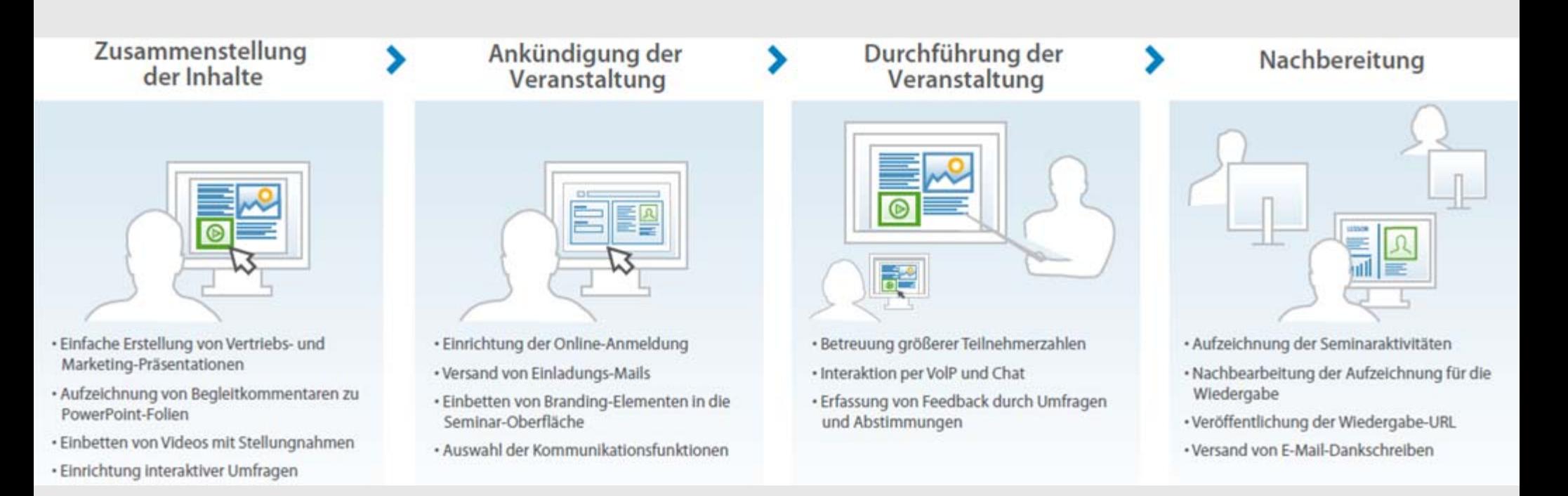

#### RU

## $RUB$ e

**Stabsstelle eLearning** Holger Hansen

#### **Szenarien**

- standortübergreifende Lehrveranstaltungen: Online‐Vorlesungen/ ‐Seminare
- Vortrag eines Gastreferenten / Expertenchat
- standortübergreifende studentische Gruppenarbeiten
- Teamsitzungen
- eSprechstunden
- speziellere Szenarien
	- Konferenzen mit stark formalem Charakter,
		- z.B. Bewerbungsgespräche oder Prüfungen
	- Live-Einspielung eines Referenten bei einer Tagung

**Stabsstelle eLearning** Holger Hansen

### **Erfahrungen aus einem RCO-Projektbericht**

Adobe Connect wurde eingesetzt für die Online ‐Tutorien. Jeder Tutor bot jede Woche zu einem festen Termin eine Connect ‐Sitzung an, in der sich seine Tutanten einwählen konnten und, je nach technischer Ausstattung, im Gespräch oder Chat Fragen klären und Themen diskutieren konnte. Besonders hilfreich hat sich die Möglichkeit erwiesen, Bildschirminhalte verfügbar zu machen. So konnten Beispielaufgaben gemeinsam besprochen und vorgeführt werden, ohne technischen Extra ‐Aufwand zu betreiben. Der technische Umgang mit Connect lief dabei zunächst meist reibungslos und unkompliziert. Gegen Ende des Semesters traten allerdings wiederholt Fälle auf, bei denen die Tonübertragung verschiedener beteiligter Studenten zum Tutor immer wieder sekundenlang abbrach (die Verbindung des Tutors zu den Studenten blieb bestehen). In diesen Fällen wurde auf die Chat ‐Funktion von Connect gewechselt, was die weitere Arbeit deutlich verlangsamte. Eine mögliche Ursache des Problems war nicht auszumachen.

**Stabsstelle eLearning** Holger Hansen

### **Perspektiven**

- stärkere Nutzung der Möglichkeiten in Forschung, Lehre und Weiterbildung
- **Breitere und tiefere Verwendung im** hochschulübergreifenden Kontext
- Mobile Lösungen

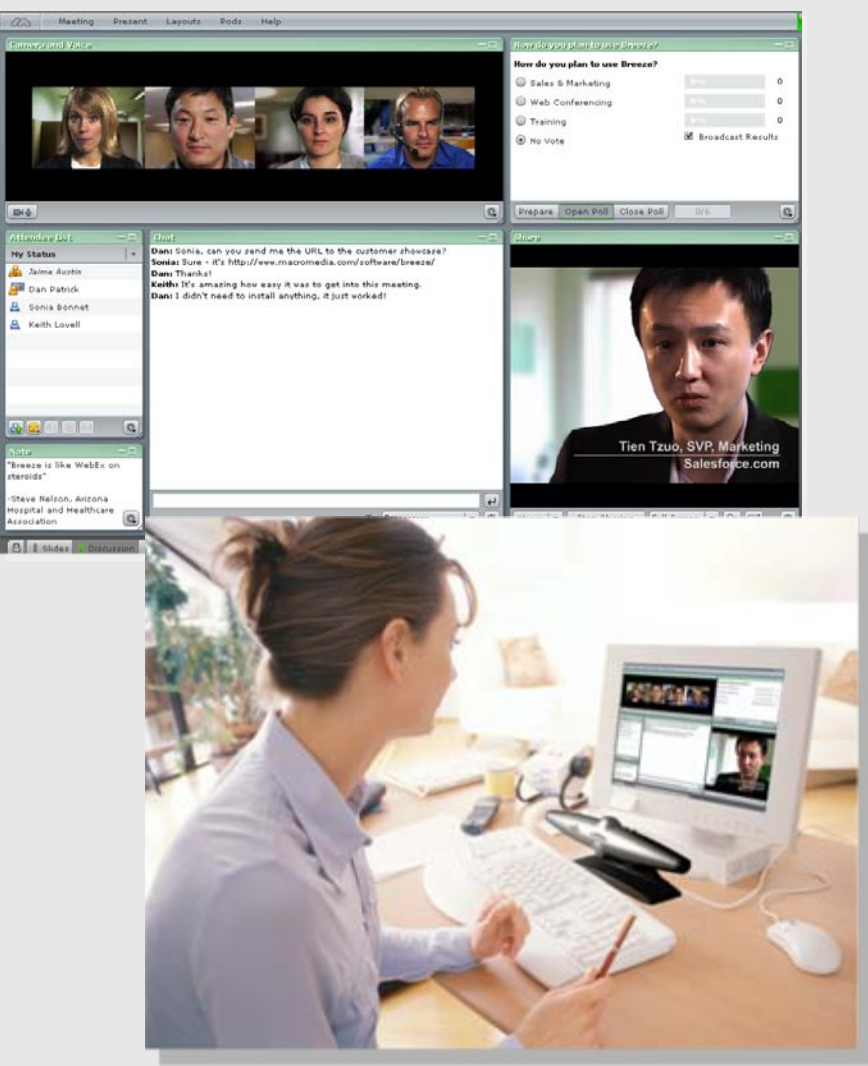

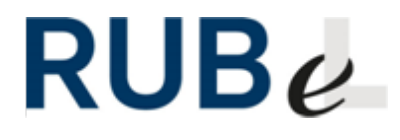

**Stabsstelle eLearning** Holger Hansen

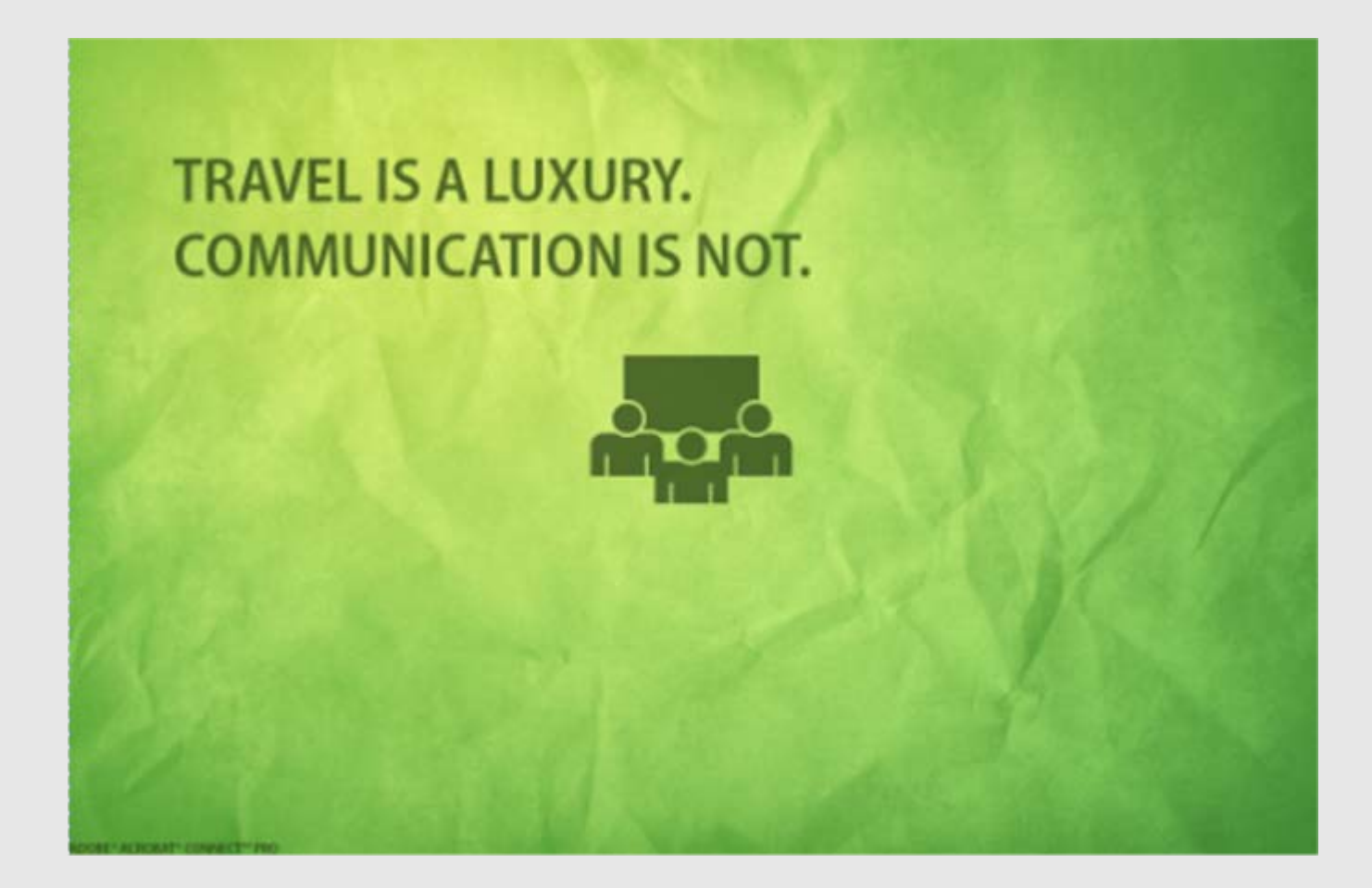

**RUB**